[Toshihiko Minamoto](https://jp.community.intersystems.com/user/toshihiko-minamoto) · 2021 5 24 3m read

## DeepSee:  $2/5$

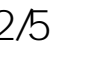

DeepSee

した。<br>「DeepSee の基本的なアーキテクチャを実装するためのガイドです。 この実装には、DeepSee の数字を実装するためのガイドです。 この実装には、DeepSee

 $2.08.2007$ 02.092007 02.102007  $9.901$ 12 15 16  $18$  $17$ FRT divis FÉW

**1: 1:**  $\frac{1}{2}$ 

 $\verb+APP-CACHE-APP-DEEPSEE+ \verb+DepSee+ \verb+DepSee+ \verb+DepSee+ \verb+DepSee+ \verb+DepSee+ \verb+perge+ \verb+perge+ \verb+$ DeepSee  $\sim$  DeepSee DeepSee  $\sim$ DeepSee DeepSee Cache  $\overline{A}$ 

CACHE

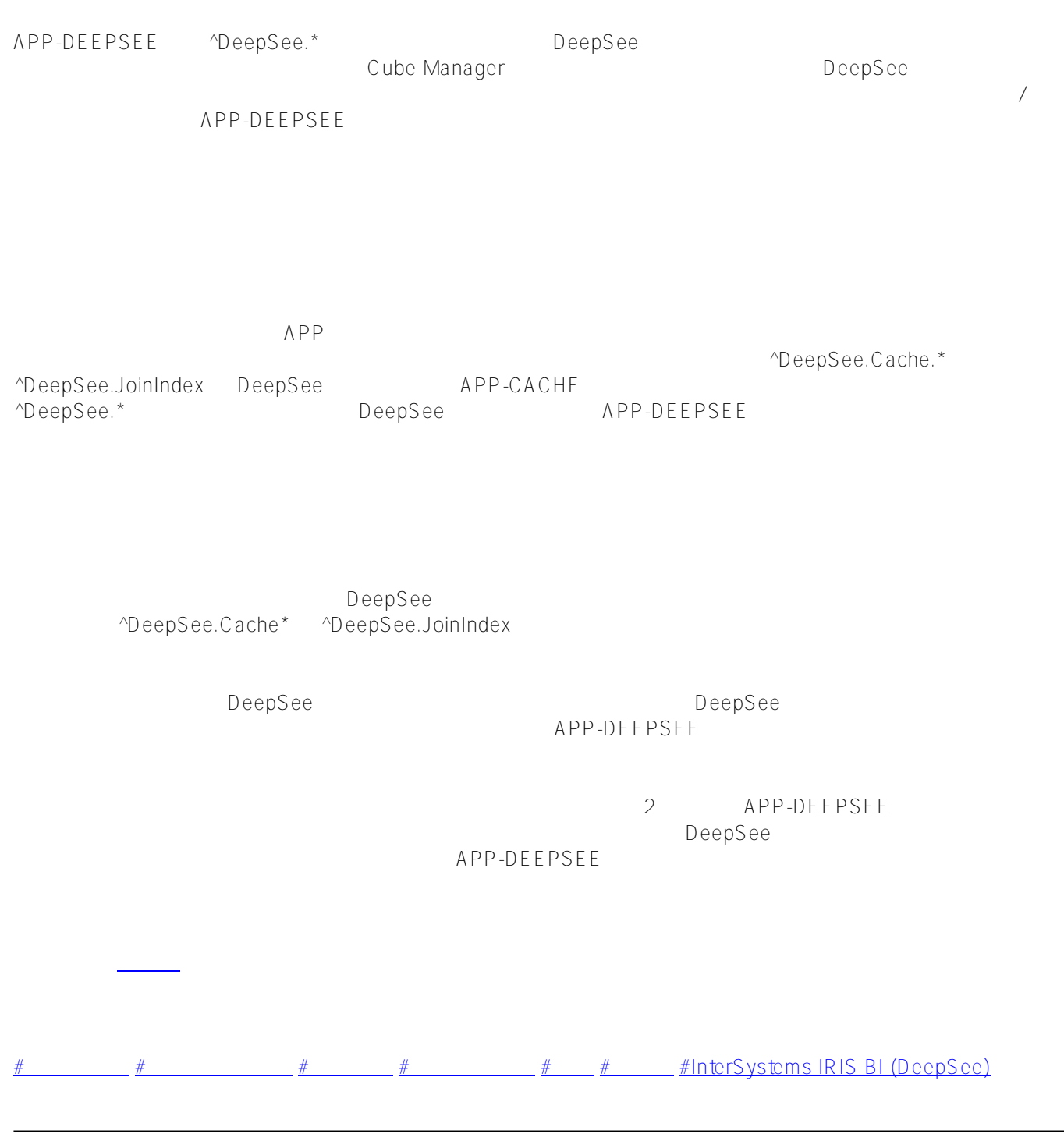

URL:

[https://jp.community.intersystems.com/post/deepsee-%E3%83%87%E3%83%BC%E3%82%BF%E3%83%99%E3](https://jp.community.intersystems.com/https://jp.community.intersystems.com/post/deepsee-%E3%83%87%E3%83%BC%E3%82%BF%E3%83%99%E3%83%BC%E3%82%B9%E3%80%81%E3%83%8D%E3%83%BC%E3%83%A0%E3%82%B9%E3%83%9A%E3%83%BC%E3%82%B9%E3%80%81%E3%83%9E%E3%83%83%E3%83%94%E3%83%B3%E3%82%B0%EF%BC%8825%EF%BC%89) [%83%BC%E3%82%B9%E3%80%81%E3%83%8D%E3%83%BC%E3%83%A0%E3%82%B9%E3%83%9A%E3%](https://jp.community.intersystems.com/https://jp.community.intersystems.com/post/deepsee-%E3%83%87%E3%83%BC%E3%82%BF%E3%83%99%E3%83%BC%E3%82%B9%E3%80%81%E3%83%8D%E3%83%BC%E3%83%A0%E3%82%B9%E3%83%9A%E3%83%BC%E3%82%B9%E3%80%81%E3%83%9E%E3%83%83%E3%83%94%E3%83%B3%E3%82%B0%EF%BC%8825%EF%BC%89) [83%BC%E3%82%B9%E3%80%81%E3%83%9E%E3%83%83%E3%83%94%E3%83%B3%E3%82%B0%EF%B](https://jp.community.intersystems.com/https://jp.community.intersystems.com/post/deepsee-%E3%83%87%E3%83%BC%E3%82%BF%E3%83%99%E3%83%BC%E3%82%B9%E3%80%81%E3%83%8D%E3%83%BC%E3%83%A0%E3%82%B9%E3%83%9A%E3%83%BC%E3%82%B9%E3%80%81%E3%83%9E%E3%83%83%E3%83%94%E3%83%B3%E3%82%B0%EF%BC%8825%EF%BC%89) [C%8825%EF%BC%89](https://jp.community.intersystems.com/https://jp.community.intersystems.com/post/deepsee-%E3%83%87%E3%83%BC%E3%82%BF%E3%83%99%E3%83%BC%E3%82%B9%E3%80%81%E3%83%8D%E3%83%BC%E3%83%A0%E3%82%B9%E3%83%9A%E3%83%BC%E3%82%B9%E3%80%81%E3%83%9E%E3%83%83%E3%83%94%E3%83%B3%E3%82%B0%EF%BC%8825%EF%BC%89)